# <span id="page-0-0"></span>Seleção de Modelos

Gilberto A. Paula

Departamento de Estatística IME-USP, Brasil giapaula@ime.usp.br

1<sup>2</sup> Semestre 2023

# <span id="page-1-0"></span>[Introdução](#page-1-0)

- 2 [Todas Regressões Possíveis](#page-5-0)
- **[Métodos Sequenciais](#page-24-0)**
- [Estratégias para Seleção de Modelos](#page-41-0)
- **[Referências](#page-45-0)**

## **Objetivos**

Neste material serão apresentados os seguintes tópicos relacionados à seleção de modelos em Regressão Linear Múltipla:

- **Todas Regressões Possíveis**
- Métodos Sequenciais
- Estratégias para Seleção de Modelos
- **Referências**

#### Regressão Linear Múltipla

Supor o seguinte modelo de regressão linear múltipla:

$$
y_i = \beta_1 + \beta_2 x_{i2} + \cdots + \beta_p x_{ip} + \epsilon_i,
$$

em que *y*1, . . . , *y<sup>n</sup>* são valores observados da variável resposta, *xi*2, . . . , *xip* são valores observados de (*p* − 1) variáveis explicativas e  $\epsilon_i \stackrel{\text{iid}}{\sim} \mathsf{N}(0, \sigma^2)$ .

#### Regressão Linear Múltipla

Supor que *p* = *p*<sup>1</sup> + *p*<sup>2</sup> e que *p*<sup>2</sup> coeficientes são removidos no modelo de regressão linear múltipla. A remoção desses coeficientes diferentes de zero:

- Introduz viés nas estimativas do submodelo.
- Não aumenta as variâncias das estimativas do submodelo, nem do erro quadrático médio.

# <span id="page-5-0"></span>**[Introdução](#page-1-0)**

- 2 [Todas Regressões Possíveis](#page-5-0)
- **[Métodos Sequenciais](#page-24-0)**
- [Estratégias para Seleção de Modelos](#page-41-0)
- **[Referências](#page-45-0)**

## Definição

Supor um total de (*p* − 1) variáveis explicativas a serem selecionadas num modelo de regressão e seja *T* o total de regressões possíveis. Tem-se que

$$
T = 1 + {p-1 \choose 1} + {p-1 \choose 2} + \cdots + {p-1 \choose p-1} = 2^{(p-1)}
$$

Por exemplo, se *p* = 4 (3 variáveis explicativas), haverá um total de  $T = 1 + 3 + 3 + 1 = 8$  regressões possíveis.

# Maior *R* 2 *k*

Seja *R* 2 *k* o coeficiente de determinação de um submodelo com *k* coeficientes ((*k* − 1) variáveis explicativas + o intercepto). Tem-se que

$$
R_k^2 = \frac{\text{SQReg}(k)}{\text{SQT}} = 1 - \frac{\text{SQRes}(k)}{\text{SQT}}.
$$

Esse critério procura um submodelo com *R* 2 *k* alto e *k* pequeno.

# **Gráfico de** *R* 2 *k* **contra** *k*

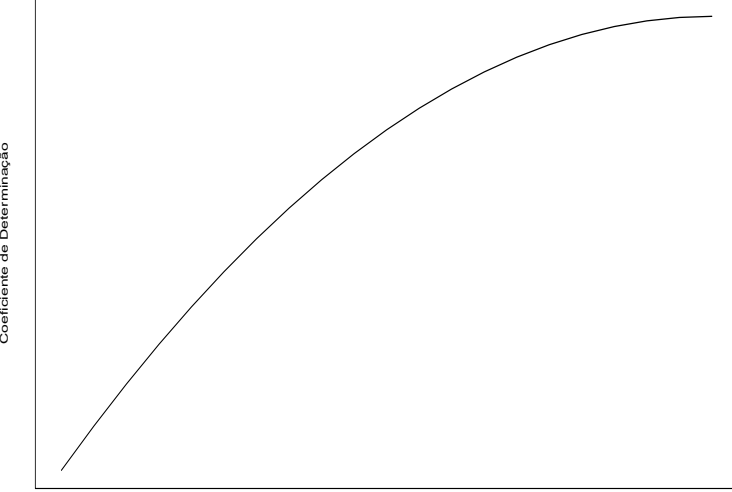

Coeficiente de Determinação

# Maior *R* 2 *<sup>k</sup>* ajustado

Denote  $\overline{R}_{k}^{2}$ *k* : *R* 2 ajustado do submodelo com *k* coeficientes ((*k* − 1)  $vari$ áveis explicativas  $+$  intercepto)

$$
\overline{R}_k^2 = 1 - (1 - R_k^2) \frac{(n-1)}{(n-k)}.
$$

Alternativamente, pode-se adotar como critério selecionar um submodelo com  $\overline{R}_{k}^{2}$  alto e  $k$  pequeno. Contudo,  $\overline{R}_{k}^{2}$  não necessariamente cresce com *k*.

# Menor *s* 2 *k*

Seja *s* 2 *k* o erro quadrático médio de um submodelo com *k* coeficientes ((*k* − 1) variáveis explicativas + o intercepto). Tem-se que

$$
s_k^2 = \frac{\text{SQRes}(k)}{n-k}.
$$

Esse critério procura um submodelo com *s* 2 *k* pequeno e *k* pequeno.

# **Gráfico de** *s* 2 *k* **contra** *k*

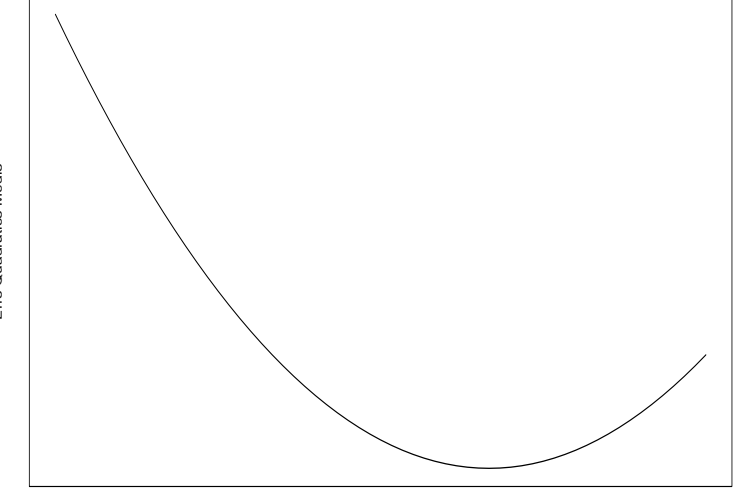

Erro Quadrático Médio

k

# Relação entre  $\overline{R}_{k}^{2}$  e  $s_{k}^{2}$

Tem-se que

$$
\overline{R}_k^2 = 1 - \frac{(n-1)}{(n-k)}(1 - R_k^2)
$$
  
= 
$$
1 - \frac{(n-1)}{(n-k)}\left\{1 - \frac{\text{SQReg}(k)}{\text{SQT}}\right\}
$$
  
= 
$$
1 - \frac{(n-1)}{(n-k)}\frac{\text{SQRes}(k)}{\text{SQT}}
$$
  
= 
$$
1 - \frac{(n-1)}{\text{SQT}}\frac{\text{SQRes}(k)}{n-k}
$$
  
= 
$$
1 - \frac{(n-1)}{\text{SQT}}s_k^2.
$$

# Relação entre  $\overline{R}_{k}^{2}$  e  $s_{k}^{2}$

Portanto, tem-se que

$$
\overline{R}_k^2 = 1 - \frac{(n-1)}{SQT} s_k^2.
$$

Assim, minimizar  $s_k^2$  é equivalente a maximizar  $\overline{R}_k^2$ *k* .

O critério de Mallows está relacionado com o erro quadrático médio do *i-*ésimo valor ajustado *Y<sub>i</sub>* do submodelo com *k* coeficientes

$$
\mathsf{E}\{\hat{Y}_i - \mathsf{E}(Y_i)\}^2 = \mathsf{Var}(\hat{Y}_i) + \{\mathsf{E}(\hat{Y}_i) - \mathsf{E}(Y_i)\}^2.
$$

A soma dos vieses ao quadrado do submodelo com *k* coeficientes fica dada por

$$
{\{\text{Vi\acute{e}s}(k)\}}^2 = \sum_{i=1}^n \{E(\widehat{Y}_i) - E(Y_i)\}^2,
$$

em que E(*Yi*) denota o valor esperado do modelo correto.

O erro quadrático médio padronizado do submodelo com *k* coeficientes fica dado por

$$
EQM(k) = \frac{1}{\sigma^2} \left[ \sum_{i=1}^n \{E(\hat{Y}_i) - E(Y_i)\}^2 + \sum_{i=1}^n Var(\hat{Y}_i) \right]
$$

Usando o resultado que  $\sum_{i=1}^n \textsf{Var}(\widehat{Y}_i) = k\sigma^2$  obtém-se

$$
EQM(k) = \frac{\{Vi\acute{e}s(k)\}^2}{\sigma^2} + k.
$$

.

Por outro lado

$$
E{SQRes(k)} = {Viés(k)}^2 + (n - k)\sigma^2.
$$

Portanto, o erro quadrático médio padronizado assume a forma

$$
EQM(k) = \frac{E\{SQRes(k)\}}{\sigma^2} - n + 2k.
$$

Deve-se escolher submodelos com EQM(k)'s pequenos.

A estatística *C<sup>k</sup>* é definida por

$$
C_k = \frac{\text{SQRes}(k)}{\widehat{\sigma}^2} - n + 2k.
$$

em que  $\widehat{\sigma}^2$  deve ser obtido de um modelo bem ajustado. Sob viés zero<br>tem-se que tem-se que

$$
E(C_k|V i \text{és} = 0) = \frac{(n-k)\sigma^2}{\sigma^2} - n + 2k = k.
$$

Portanto, deve-se escolher submodelos com *C<sup>k</sup>* pequenos tais que

 $C_k \cong k$ .

Para um mesmo *k*, submodelos com *C<sup>k</sup>* < *k* têm uma SQRes menor enquanto submodelos com *C<sup>k</sup>* > *k* têm uma SQRes maior.

#### **Descrição da Reta** *C<sup>k</sup>* = *k* **e Modelos A, B e C**

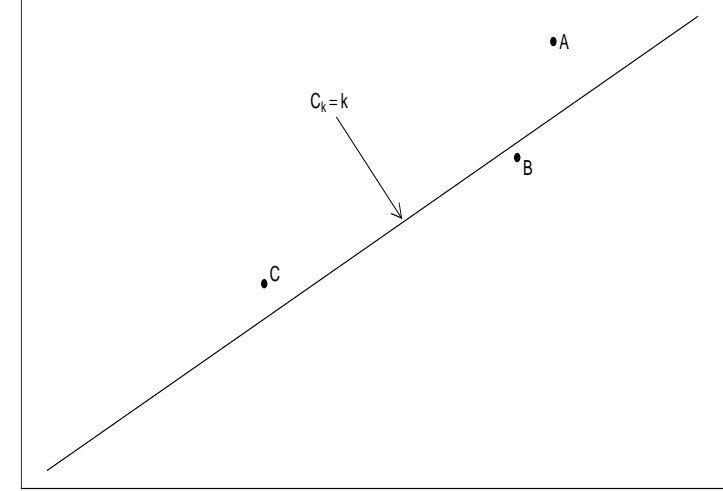

Estatística de Mallows

k

Na figura anterior o modelo A é o pior modelo, tem *C<sup>k</sup>* alto e viés alto. O modelo B tem um *C<sup>k</sup>* menor e viés pequeno. Já o modelo C tem um viés um pouco maior do que o modelo B, porém um *C<sup>k</sup>* bem menor, assim poderia ser o modelo escolhido.

#### Estatística Press

O critério Press consiste em escolher o submodelo com o menor valor para a estatística

$$
Press_k = \sum_{i=1}^n \{y_i - \widehat{y}_{(i)}\}^2,
$$

em que  $\hat{y}_{(i)}$  denota o valor predito para  $y_i$  do ajuste do submodelo com *k* coeficientes sem a *i*-ésimo observação.

## Estatística Press

Desde que  $\widehat{\mathsf{y}}_{(i)} = \mathbf{x}_i^{\top} \widehat{\boldsymbol{\beta}}_{(i)},$  em que

$$
\widehat{\boldsymbol{\beta}}_{(i)} = \widehat{\boldsymbol{\beta}} - \frac{r_i}{(1 - h_{ii})} (\mathbf{X}^\top \mathbf{X})^{-1} \mathbf{x}_i.
$$

obtém-se após algumas manipulações algébricas o seguinte resultado:

$$
\mathsf{Press}_k = \sum_{i=1}^n \left( \frac{r_i}{1-h_{ii}} \right)^2,
$$

em que *r<sup>i</sup>* e *hii* denotam, respectivamente, o *i*-ésimo resíduo ordinário e *i*-ésima medida de alavanca do submodelo com *k* coeficientes.

#### Todas as Regressões Possíveis

A fim de selecionar um submodelo usando os critérios:  $R_k^2$  maior,  $s_K^2$  $\mathsf{menor},\,\mathcal{C}_\mathcal{k}\cong\mathcal{k}$  e pequeno e menor Press $_\mathcal{k},$  deve-se ajustar todas as *T* = 2 (*p*−1) regressões possíveis e selecionar um submodelo seguindo os 4 critérios descritos.

# <span id="page-24-0"></span>**[Introdução](#page-1-0)**

- 2 [Todas Regressões Possíveis](#page-5-0)
- 3 [Métodos Sequenciais](#page-24-0)
- [Estratégias para Seleção de Modelos](#page-41-0)

## **[Referências](#page-45-0)**

#### Método de Akaike

Seja  $L(\theta)$  o logaritmo da função de verossimilhança de um modelo de regressão com *p* coeficientes a serem estimados. O método de Akaike consiste em maximimizar L(θ) com o menor número *p* de coeficientes da regressão. Isso é equivalente a minimizar a função penalizada abaixo

$$
AIC = -2L(\widehat{\theta}) + 2p.
$$

No caso de regressão linear múltipla tem-se que

$$
AIC = n \log \left( \frac{SQRes}{n} \right) + 2p.
$$

#### Método de Schwartz

Similarmente ao método de Akaike o método de Schwartz consiste em maximimizar L(θ) com o menor número *p* de coeficientes da regressão, porém com uma penalização diferente. O método é equivalente a minimizar a função abaixo

$$
\mathsf{BIC} = -2\mathsf{L}(\widehat{\theta}) + p\log(n).
$$

No caso de regressão linear múltipla tem-se que

$$
\text{BIC} = n \log \left( \frac{\text{SQRes}}{n} \right) + p \log(n).
$$

## Método LASSO

O método LASSO é utilizado para a seleção de variáveis explicativas (na forma padronizada) eliminando coeficientes da regressão cujas estimativas estejam próximas de zero. No contexto de mínimos quadrados o método é equivalente a minimizar a função abaixo

$$
S(\boldsymbol{\beta}, \lambda) = \sum_{i=1}^n (y_i - \mathbf{x}_i^{\top} \boldsymbol{\beta})^2 + \lambda \sum_{j=2}^p |\beta_j|,
$$

em que  $\boldsymbol{\beta} = (\beta_1, \beta_2, \ldots, \beta_p)^\top$  e  $\lambda \geq \mathsf{0}$  é o parâmetro de penalização. Quando  $\lambda = 0$  tem-se o método de mínimos quadrados e quando  $\lambda \to \infty$  todos os coeficientes tendem a zero.

Ajustar todas as regressões possíveis com apenas 1 variável explicativa. Isto é ajustar as regressões

$$
y_i = \beta_1 + \beta_j x_{ij} + \epsilon_i,
$$

em que 
$$
\epsilon_i \stackrel{iid}{\sim} N(0, \sigma^2)
$$
, para  $i = 1, ..., n$  e  $j = 2, ..., p$ .

#### Passo 1

Testar H<sub>0</sub> :  $\beta$ *j* = 0 contra H<sub>1</sub> :  $\beta$ *j*  $\neq$  0 e obter a estatística

$$
F_j=\frac{\text{SQReg}(x_j)}{s^2(x_j)}\stackrel{\text{H}_0}{\sim}F_{1,(n-2)}.
$$

Denote *P<sup>j</sup>* : valor-P do teste.

#### Seja

## $P_{\min} = \min\{P_2, \ldots, P_p\}.$

Se *P*min ≤ *P<sup>E</sup>* então a variável explicativa correspondente entra no modelo. Supor que  $X_2$  entra no modelo.

Ajustar todas as regressões possíveis com apenas  $X_2$  mais uma variável explicativa. Isto é ajustar as regressões

$$
y_i = \beta_1 + \beta_2 x_{i2} + \beta_j x_{ij} + \epsilon_i,
$$

em que 
$$
\epsilon_i \stackrel{iid}{\sim} N(0, \sigma^2)
$$
, para  $i = 1, ..., n$  e  $j = 3, ..., p$ .

#### Passo 2

Testar H<sub>0</sub> :  $\beta$ *j* = 0 contra H<sub>1</sub> :  $\beta$ *j*  $\neq$  0 e obter a estatística

$$
F_j = \frac{\text{SQReg}(x_j | x_2)}{s^2(x_2, x_j)} \stackrel{H_0}{\sim} F_{1,(n-3)}.
$$

Denote *P<sup>j</sup>* : valor-P do teste.

#### Seja

$$
P_{\min}=\min\{P_3,\ldots,P_p\}.
$$

Se *P*min ≤ *P<sup>E</sup>* então a variável explicativa correspondente entra no modelo. Supor que  $X_3$  entra no modelo.

Ajustar todas as regressões possíveis com apenas  $X_2$  e  $X_3$  mais uma variável explicativa. Isto é ajustar as regressões

$$
y_i = \beta_1 + \beta_2 x_{i2} + \beta_3 x_{i3} + \beta_j x_{ij} + \epsilon_i,
$$

em que 
$$
\epsilon_i \stackrel{iid}{\sim} N(0, \sigma^2)
$$
, para  $i = 1, ..., n$  e  $j = 4, ..., p$ .

#### Passo 2

Testar H<sub>0</sub> :  $\beta$ *j* = 0 contra H<sub>1</sub> :  $\beta$ *j*  $\neq$  0 e obter a estatística

$$
F_j = \frac{\text{SQReg}(x_j | x_2, x_3)}{s^2(x_2, x_3, x_j)} \stackrel{\text{H}_0}{\sim} F_{1,(n-4)}.
$$

Denote *P<sup>j</sup>* : valor-P do teste.

#### Seja

# $P_{\min} = \min\{P_4, \ldots, P_p\}.$

Se *P*min ≤ *P<sup>E</sup>* então a variável explicativa correspondente entra no modelo. Se  $P_{\text{min}} > P_F$  parar o processo, nenhuma variável entra no modelo.

Ajustar a regressão com todas as variáveis explicativas. Isto é ajustar o seguinte modelo:

$$
y_i = \beta_1 + \beta_2 x_{i2} + \cdots + \beta_p x_{ip} + \epsilon_i,
$$

em que  $\epsilon_i \stackrel{\text{iid}}{\sim} \textsf{N}(0,\sigma^2)$ , para  $i=1,\ldots,n.$ 

#### Passo 1

Testar H<sub>0</sub> :  $\beta$ *j* = 0 contra H<sub>1</sub> :  $\beta$ *j*  $\neq$  0 e obter a estatística

$$
F_j = \frac{\text{SQReg}(x_j | \text{demais})}{s^2(x_2, \ldots, x_p)} \stackrel{\text{H}_0}{\sim} F_{1,(n-p)}.
$$

Denote *P<sup>j</sup>* : valor-P do teste, para *j* = 2, . . . , *p*.

#### Seja

$$
P_{\text{max}} = \max\{P_2,\ldots,P_p\}.
$$

Se *P*max ≥ *P<sup>S</sup>* então a variável explicativa correspondente sai do modelo. Supor que  $X_2$  sai do modelo.

Ajustar a regressão sem a variável explicativa *X*2. Isto é ajustar o seguinte modelo:

$$
y_i = \beta_1 + \beta_3 x_{i3} + \cdots + \beta_p x_{ip} + \epsilon_i,
$$

em que  $\epsilon_i \stackrel{\text{iid}}{\sim} \textsf{N}(0,\sigma^2)$ , para  $i=1,\ldots,n.$ 

#### Passo 2

Testar H<sub>0</sub> :  $\beta$ *j* = 0 contra H<sub>1</sub> :  $\beta$ *j*  $\neq$  0 e obter a estatística

$$
F_j = \frac{\text{SQReg}(x_j | \text{demais})}{s^2(x_3, \ldots, x_p)} \stackrel{\text{H}_0}{\sim} F_{1, (n-p-1)}.
$$

Denote *P<sup>j</sup>* : valor-P do teste, para *j* = 3, . . . , *p*.

#### Seja

$$
P_{max} = max\{P_3,\ldots,P_p\}.
$$

#### Se *P*max < *P<sup>S</sup>* o processo é terminado, nenhuma variável sai do modelo.

#### Descrição

O método stepwise é uma combinação dos métodos forward e backward.

#### Passo 1

Ajustar todas as regressões com apenas uma variável explicativa, além do intercepto. Verificar se alguma variável explicativa entra no modelo. Supor que  $X_2$  entrou no modelo.

Ajustar todas as regressões com *X*<sup>2</sup> mais uma variável explicativa, além do intercepto. Verificar se alguma variável explicativa entra no modelo. Supor que  $X_3$  entrou no modelo. Verificar se  $X_2$  sai do modelo dado que *X*<sup>3</sup> está no modelo.

#### Passo 3

O processo stepwise deve continuar até que não seja possível incluir nenhuma variável no modelo, nem retirar nenhuma variável do modelo.

#### Critérios de Parada

Não há um consenso na área de regressão a respeito de critérios de parada para os processos sequenciais forward, backward e stepwise. Alguns critérios mais utilizados:

- Usar  $F_F = F_S = 4$  que equivale aproximadamente a usar  $P_E = P_S = 0.05$ .
- Considerar  $P_F = 0$ , 25 e  $P_S = 0$ , 10, ou mesmo ainda ser mais flexível com  $P_F = P_S = 0, 15$ .

# <span id="page-41-0"></span>**[Introdução](#page-1-0)**

- 2 [Todas Regressões Possíveis](#page-5-0)
- **[Métodos Sequenciais](#page-24-0)**
- 4 [Estratégias para Seleção de Modelos](#page-41-0)

## **[Referências](#page-45-0)**

#### Considerações

A seleção de modelos é uma combinação de técnicas e bom senso e não há uma receita pronta para seleção de modelos a partir de um conjunto de variáveis explicativas. Em Montgomery, Peck e Vining (2021, Seção 10.3) há uma longa discussão a respeito de possíveis estratégias para seleção de modelos através dos critérios propostos. A seguir sintetizamos algumas dessas estratégias.

#### Todas as Regressões Possíveis

Quando o número de variáveis explicativas é relativamente pequeno pode ser factível ajustar todas as regressões possíves e selecionar algumas candidatas segundo os critérios  $R_k^2$  maior,  $s_K^2$  menor,  $C_k\cong k$ e pequeno e menor Press*<sup>k</sup>* . Para as regressões selecionadas sugere-se fazer uma análise de diagnóstico e levar em conta aspectos como a importância, custo e facilidade de interpretação das variáveis explicativas bem como da capacidade de predição do modelo.

#### Métodos Sequencias

Os métodos sequenciais forward, backward e stepwise são recomendados quando há um número médio ou alto de variáveis explicativas, contudo exigem os níveis de significância de entrada e saída das variáveis explicativas. Já os métodos AIC, BIC e LASSO são mais recomendados quando há um grande número de variáveis explicativas no sentido de se fazer uma pré-seleção de variáveis explicativas sem a necessidade de estabelecer níveis de significância. Todos os métodos sequencias podem ser combinados com o ajuste de todas as regressões possíveis. Recomenda-se análise de diagnóstico antes de escolher o modelo final.

# <span id="page-45-0"></span>**[Introdução](#page-1-0)**

- 2 [Todas Regressões Possíveis](#page-5-0)
- **[Métodos Sequenciais](#page-24-0)**
- [Estratégias para Seleção de Modelos](#page-41-0)

# **[Referências](#page-45-0)**

#### <span id="page-46-0"></span>**Referências**

Montgomery, D. C.; Peck, E. A. e Vining, G. G. (2021). *Introduction to Linear Regression Analysis, 6th Edition*. Hoboken: Wiley.